#### Adobe Photoshop 2022 () Crack Product Key Full

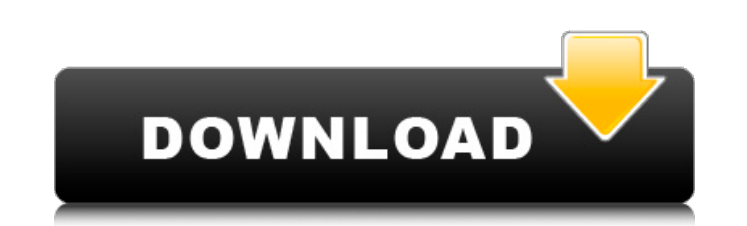

## **Adobe Photoshop 2022 () Crack + Download**

One of the best things about Photoshop CS6 is that most of the graphics used in this book are from a free stock photo site called `www.istockphoto.com'. The following list highlights some of the most useful features in Pho system allows you to divide your image into layers, which you can modify independently. You can stack layers for more than one image and work on each one individually. You can also apply adjustment layers, such as those fo 9 has more on using the layer system in Photoshop. Resize You can resize your photos and clip art using the Image Size dialog box, which I describe in Chapter 9. You can also crop images to a new size using the crop tool i Healing Brush tools to restore details, smooth out grainy areas, and blend edits. You can even retouch photos or remove blemishes. See Chapter 16 for additional information on the tools. Photo and video editing You can edi apply filters, and fix color and exposure. You can even clone elements and blend them into the main image or isolate them in separate images. View and browse You can view all your images in a single window. You can sort an Artistic effects You can create images that look like acrylic paintings, wood cuts, and even scratches. These are also great for compositing multiple layers to create higher-resolution images. Chapter 13 goes into detail o and share your own graphics, create web graphics, print the images you create, and so on. You can use Photoshop on a desktop computer or a laptop. You can use Photoshop CS6 on a Mac or PC. The Photoshop CS6 program is avai

What makes Photoshop so powerful is that it can be used for many different projects. And for most regular people, it's not affordable. Photoshop has a lot of features that have also been added to Elements. In this article, important technical features, top-rated plugins and how to use the brush tool. Note that all of the tips are relevant for all of the eps are relevant for all of the Photoshop versions; Full versions, Elements or Lightroom. retouching, removing parts of the image, or creating a new image (image manipulation). You'll learn about all of these in the article below. Before using Photoshop, you'll need to install it, and have an updated graphic ta want to delete the link in the article? How to Add a Logo in Photoshop To add a logo to an image in Photoshop, drag the logo on top of the image you want to edit. How to Add a Logo in Photoshop A quick tip: if the logo is layers. How to Add and Remove Layers Layers in Photoshop You can create many layers in a Photoshop image. They are a great way to arrange your image and add effects and effects. To create layers: Drag a new layer Enter the a new one. To remove a layer: Press delete or a red arrow button Enter the layer properties To delete layers without changing the properties, press shift + delete To delete a layer without changing the properties, press ct and the designer you work with can edit the same image a681f4349e

#### **Adobe Photoshop 2022 () Full Version Download For Windows (Updated 2022)**

## **Adobe Photoshop 2022 () For Windows 2022 [New]**

Brush is a basic brush in Photoshop, where you can edit it to your choice. Brush Tool - this tool is used to paint, draw, and create shapes in your images. Brush Tool Options are settings that are available to be adjusted tool in the Toolbox. Brushes are available in a number of different shapes and sizes for different effects. Brush Tool Options are settings that are available to be adjusted in the Photoshop application. Brush Tool Tips ar shown as a small red box under the cursor when you hover it over a shape tool in the Toolbox. Brush Tool has a limited set of options, which allows you to change the size and pressure of the brush or pen to suit the desire desired effect. Brush Tool Options are settings that are available to be adjusted in the Photoshop application. Brush Tool and Brush Tool and Brush Tool Tooltip are components that can be used together with other tools to Editing is a powerful yet relatively simple tool that can be used to edit or alter any image to suit your own requirements. Edit Gradient - this filter is used to create and modify gradients, which are linear shading effec combine multiple patches to create a larger patch. Edit Patch – this tool is used to combine multiple patches to create a larger patch. Eraser – this tool removes unwanted objects from an image, and the type of brush varie depending on the eraser tool selected. Exhaustive Brush – this tool has all of the features of

### **What's New in the?**

Get our daily royal round-up direct to your inbox Sign up Thank you for subscribing We have more newsletters Show me See our privacy notice Invalid Email Kate Middleton's new look is complete - and the Royal Family is lovi Duchess of Cambridge has gone ahead and given us a peek at her own take on the look, which will be splashed all over the press as the UK gets to grips with the change in fashion. And as far as the future Royals are concern statement: "Following a visit from the Queen and the Duke of Edinburgh, the Duchess opted to wear the Y" - for "Yorkshire". They added: "The Duchess' style looks to place her firmly in the present, with a nod to the future family holiday", with the words "Thanks Mum and Dad" appearing on the back of her jacket. The Y-cut top is from Aldo and has been accessorised with a pearl necklace, comfortable brown brogues and a leather belt. It is simi has also been spotted in shops across the UK. And the Duchess herself has been spotted in several looks recently, wearing the style. Here she is in a pink onesie and fluffy trousers, with a matching hat. This was as she ar recent sighting was this casual cut dress, which she wore to a private lunch with Prince Harry and Meghan. The Duchess was wearing the best-selling black Alex McQueen jacket with a red-and-white-stripe shirt from the Briti

# **System Requirements:**

Minimum: OS: Windows XP SP3 (32bit or 64bit), Vista SP2 (32bit or 64bit) Processor: 2 GHz, 1.5 GHz, Pentium 4 CPU/MMX CPU/3DNow! family Memory: 512 MB RAM Graphics: Video Card: 128 MB DirectX: Version 9.0c Hard Drive: 25 G massive improvements to the game

<https://news.mtkenya.co.ke/advert/photoshop-2021-version-22-1-1-crack-patch-license-key-full-free-download-for-windows-latest-2022/> [https://corona-station.com/wp-content/uploads/2022/07/Photoshop\\_CC\\_2015\\_Mem\\_Patch\\_\\_With\\_License\\_Key.pdf](https://corona-station.com/wp-content/uploads/2022/07/Photoshop_CC_2015_Mem_Patch__With_License_Key.pdf)

<https://marketstory360.com/news/38943/photoshop-2021-version-22-1-1-hack-free-download-latest/> <https://www.naturghiaccio.it/2022/07/01/photoshop-2021-version-22-0-0-keygen-only-license-keygen-download-2022/>

<https://jongrisninewswor.wixsite.com/hasrynamen/post/adobe-photoshop-2021-version-22-crack-activation-code-free-download-2022-new> <http://dreamparents.org/?p=3512> <https://groottravel.com/wp-content/uploads/2022/07/whatind.pdf> <https://africantoursguide.com/adobe-photoshop-cc-2018-version-19-crack-exe-file-3264bit/> <https://fabbyhouse.com/2022/06/30/photoshop-2022-version-23-2-hack-patch-lifetime-activation-code/> <http://osvita-olgynkaotg.org.ua/advert/adobe-photoshop-cs6-keygen-crack-serial-key-updated-2022/> <http://dreamparents.org/?p=3515> <https://www.iltossicoindipendente.it/wp-content/uploads/2022/06/manfra.pdf> <https://ksycomputer.com/adobe-photoshop-cs4-download/> [https://theluxurytilesummit.com/wp-content/uploads/2022/06/Adobe\\_Photoshop\\_2020\\_Crack\\_\\_Serial\\_Number\\_\\_Free\\_WinMac\\_Updated2022.pdf](https://theluxurytilesummit.com/wp-content/uploads/2022/06/Adobe_Photoshop_2020_Crack__Serial_Number__Free_WinMac_Updated2022.pdf) [https://shippingcasesnow.com/wp-content/uploads/Photoshop\\_2020.pdf](https://shippingcasesnow.com/wp-content/uploads/Photoshop_2020.pdf) <http://dragonsecho.com/?p=7903> <https://fraenkische-rezepte.com/photoshop-2022-version-23-4-1-keygen-exe-keygen-free-download-mac-win-latest-2022/> <https://www.giftyourcoupon.online/photoshop-2022-version-23-4-1-product-key-free-download-mac-win/>